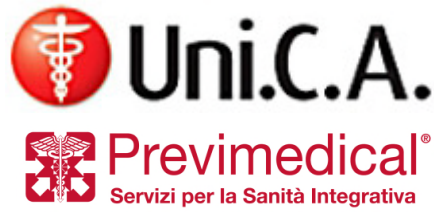

# **NOVITA' ONLINE PER GLI ISCRITTI**

#### *Nuovo sistema di contatto (ticket) per l'assistenza operativa agli iscritti di Cassa Uni.C.A.*

E' in arrivo un servizio online per facilitare il contatto dei nostri iscritti con l'assistenza operativa di Previmedical.

E' stata realizzata una funzionalità all'interno del portale dedicato (Area Iscritti) mediante la quale è possibile inoltrare in modo strutturato tutte le richieste di assistenza inerenti alla gestione dei Piani Sanitari di Cassa Uni.C.A.

Con il nuovo sistema di contatto, il titolare può aprire - per sé o per uno dei familiari in copertura – un **ticket di assistenza** compilando una maschera dedicata, nella quale è richiesto di indicare l'argomento e la descrizione dettagliata della problematica per il quale è richiesto supporto.

L'assistenza operativa di Previmedical prenderà in carico il ticket e informerà l'utente rispondendo direttamente alla mail indicata.

A ciascun ticket sarà attribuito automaticamente dal sistema una numerazione progressiva, per consentire di tracciare in modo puntuale tutta la conversazione che si attiverà per la risoluzione del problema.

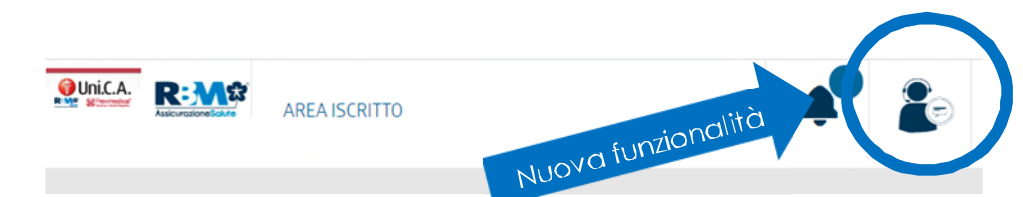

*Il nuovo sistema di assistenza via ticket, disponibile dal 16.03.2020 all'interno dell'area riservata personale, permette di veicolare le richieste di assistenza alla centrale di Previmedical in modo strutturato, migliorando così l'efficacia della loro risoluzione.*

Per effettuare la richiesta è pertanto necessario accedere alla propria **area riservata**. Cliccando sull'icona presente in home page come sopra indicato, l'iscritto accede alla maschera di immissione.

L'utente dovrà:

- Selezionare il tipo di richiesta dal menu a tendina
- Specificare il nominativo per il quale è richiesta l'assistenza
- Descrivere sinteticamente la problematica
- Verificare l'indirizzo mail proposto dal sistema ed eventualmente indicare l'indirizzo mail alternativo al quale desidera ricevere risposta

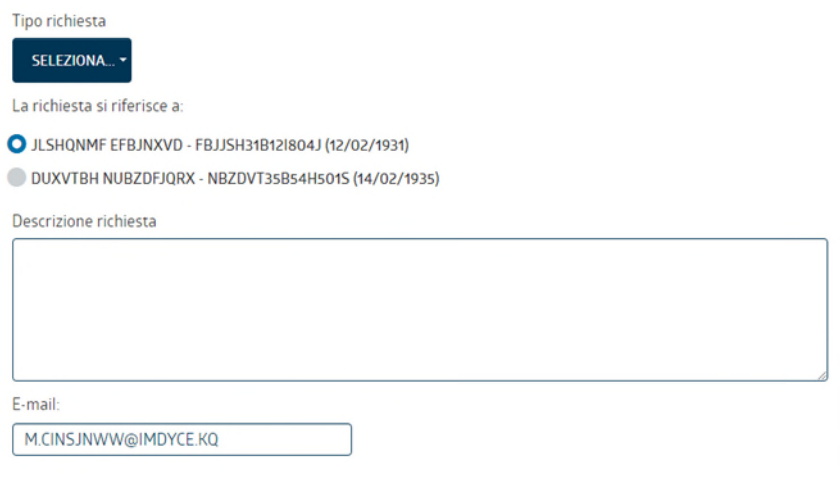

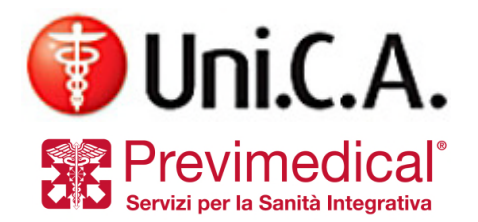

La classificazione degli argomenti rispecchia le principali categorie di richiesta di assistenza formulate da parte degli iscritti. Essa consente una migliore gestione del quesito e un corretto indirizzamento della problematica al reparto preposto alla sua risoluzione.

Per generare il ticket di assistenza è infine obbligatorio dare il consenso alla privacy e cliccare sul tasto **CONFERMA I DATI.**

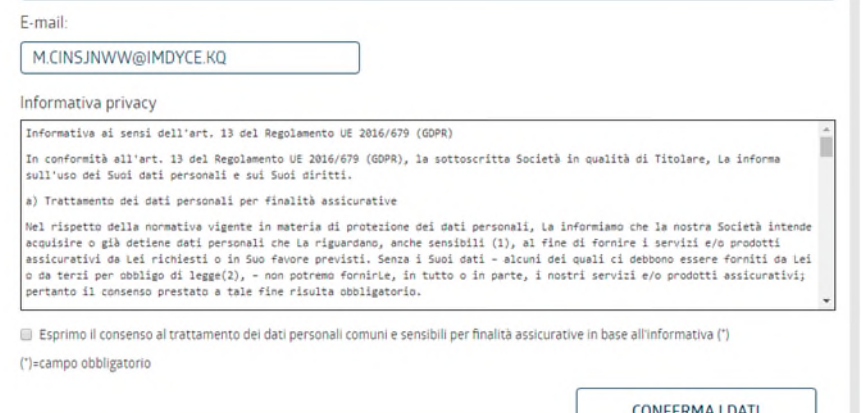

L'assistenza operativa di Previmedical invierà una mail con i riferimenti al nuovo ticket aperto. Ogni ulteriore richiesta successiva inerente allo stesso problema dovrà essere effettuata utilizzando sempre questa funzione, specificando nel testo il numero di ticket di apertura originale.

## *cosa cambia per l'assistenza?*

#### **Dismissione del canale mail: non più utilizzabile**

Il servizio di assistenza via ticket sostituisce integralmente l'attuale casella mail dedicata

#### **assistenza.unica@previmedical.it**

Su questo canale mail resterà attivo un sistema di risposta automatica che informerà l'iscritto della necessità di utilizzare il nuovo canale. Ogni richiesta di assistenza veicolata su questo canale non sarà, pertanto, evasa.

### *… e in caso di reclamo?*

Resta valida la procedura in vigore, i cui dettagli sono descritti sul sito di Cassa Uni.C.A. alla pagina **Manuali operativi 2020-2021** 

**In caso di invio errato di un reclamo attraverso il sistema di ticket l'iscritto otterrà** indicazioni su come procedere alla sua formulazione, nel rispetto del regolamento sopra indicato.

> *L'assistenza online sarà via via arricchita di nuove funzionalità, per migliorare sempre più il servizio di supporto agli iscritti.*